# **Guide To Mastering How To Create And Build Your Own Virtual Reality**

Are you fascinated by the immersive experience of virtual reality? Do you dream of creating your own virtual world and exploring it to your heart's content? With the rapid advancements in technology, building your very own virtual reality (VR) experience has become more accessible than ever before. In this comprehensive guide, we will walk you through the process of mastering the art of creating and building your own virtual reality.

#### **Understanding Virtual Reality**

Before we dive into the technicalities, it's important to grasp the concept of virtual reality. VR refers to a computer-generated simulation of a three-dimensional environment that can be interacted with in a seemingly real or physical way. By wearing a VR headset, users can immerse themselves into this virtual world and explore it as if they were physically present.

VR has gained tremendous popularity across various industries, including gaming, education, healthcare, architecture, and more. Its potential is limitless, making it an exciting field to explore for both enthusiasts and professionals.

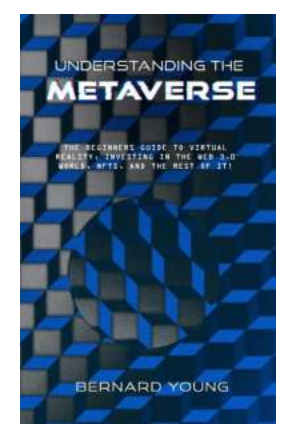

## **UNDERSTANDING THE METAVERSE FOR [BEGINNERS: A guide to mastering how to create](http://epilogueepic.com/file/UlpFNnFHVDArbE03RGZpRm5HZ1ordDBBdjlacXdNSlVTT0tGV1JPUGE1NFE3c1FXalN3cmg5SUJ5YjdoYnpOcGRHcDA0Mm1Eemxrd0NScTE0OWZpam9RcFVobVFCYjZQVWVCdFpQTllTNEtYbXk4c0pYamVaUmlLZWNWSzROcldUOUdCeUVOZ3ovODBYMFgrNERvSktEMmlWblRJU3ZCRVlPK1Jad1d2dk9KbnZucVZVNVoxZmhzMUpSUnc1UVVKQ2swcDdYSkViVkpIdXFtcDdIMlRzYXZKbllPR1JrUElaenpMSHhQRzZPMUV2emN3c3Nnb1hvcEJpOTNoQnQrbmFTVHA0SERMSFBMN09lbG5JZVpiaXc9PQ==:f4.pdf) and build your own virtual reality in the digital**

**world.** by Catherine Banks (Kindle Edition)

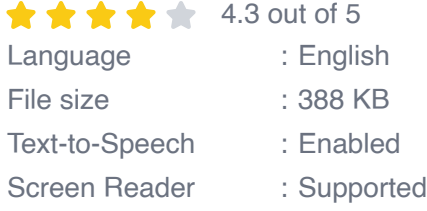

Enhanced typesetting : Enabled Print length : 37 pages Lending : Enabled

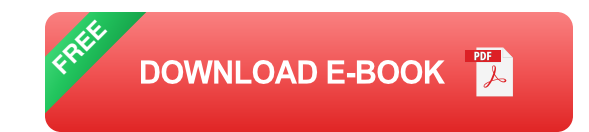

### **The Basics of Building Your Own Virtual Reality**

To start building your own VR experience, you will need a few essential components:

- VR Headset: Choose a high-quality VR headset that suits your needs and budget. There are various options available in the market, from standalone headsets to those that require a gaming console or a powerful computer.
- VR Sensors: These sensors help track your movement and position within  $\mathbb{R}^2$ the virtual space. They are crucial for creating an immersive experience.
- **EXEDENTIFY Computing Power: Depending on the complexity of your VR experience, you** might need a powerful computer to handle the graphics and processing requirements.
- VR Controllers: These handheld devices allow you to interact with objects  $\blacksquare$ and navigate through the virtual world. They come in different shapes and designs, offering various levels of immersion.

#### **Choosing the Right Software**

Now that you have the necessary hardware, it's time to select the right software to bring your virtual reality to life. There are multiple options available, catering to different skill levels and objectives. Some popular software choices for VR development include:

- Unity: Unity is a versatile platform widely used for game development,  $\blacksquare$ including VR experiences. It offers robust features, a supportive community, and an extensive library of assets to enhance your virtual world.
- Unreal Engine: Developed by Epic Games, Unreal Engine is another powerful tool for creating stunning VR experiences. It provides a high level of customization and visual fidelity, making it a favorite among professionals.
- Adobe Aero: If you're looking for a more accessible and user-friendly option, Adobe Aero is an excellent choice. It allows you to transform your 2D designs into interactive augmented reality (AR) and VR experiences effortlessly.

#### **Mastering the Art of VR Development**

Learning the intricacies of VR development requires time, dedication, and a passion for innovation. Here are a few steps to help you get started:

#### **1. Learn a Programming Language**

Having a strong foundation in programming is crucial for VR development. Languages like C# and C++ are widely used in VR development platforms like Unity and Unreal Engine. Familiarize yourself with the syntax and concepts of a programming language to unlock limitless possibilities.

#### **2. Familiarize Yourself with VR Development Platforms**

Choose a development platform that aligns with your goals and start learning its features and tools. Unity and Unreal Engine have extensive documentation, tutorials, and online courses to help you grasp the essentials.

#### **3. Experiment with Small Projects**

Dive into simple VR projects to hone your skills. Start with basic interactions, object manipulation, and navigation mechanics. As you progress, you can gradually increase the complexity and scale of your projects.

#### **4. Seek Inspiration and Collaborate**

Follow VR communities, attend conferences, and stay updated with the latest trends in the industry. Interacting with fellow developers and enthusiasts can spark creativity and provide valuable insights.

#### **5. Test and Iterate**

Regularly test your VR experience on different hardware configurations to ensure optimal performance and compatibility. Collect feedback and iterate on your design to enhance the user experience.

#### **Building an Immersive VR Experience**

Creating an immersive VR experience goes beyond the technical aspects. Here are some additional factors to consider:

#### **1. Storytelling**

Craft a compelling narrative or concept to engage your users on an emotional level. A strong storyline can enhance immersion and create a memorable experience.

#### **2. Interaction Design**

Design intuitive and responsive interactions to make users feel empowered within the virtual world. Incorporate natural gestures, haptic feedback, and realistic physics to elevate the overall experience.

#### **3. Visual and Audio Design**

Pay attention to the visual and audio aspects of your VR experience. Use highquality visuals, realistic textures, and detailed sound effects to create a captivating environment.

#### **4. User Comfort**

Consider user comfort and motion sickness when designing your VR experience. Implement design choices that minimize discomfort, such as smooth locomotion and intelligently placed visual cues.

#### **The Future of Virtual Reality**

As technology continues to advance, the future of virtual reality looks promising. The VR industry is expected to grow exponentially, offering endless opportunities for creators and developers. From immersive education and training simulations to social VR platforms, the potential applications of VR are immense.

Mastering the art of creating and building your own virtual reality is an exciting journey that requires a combination of technical skills, creativity, and passion. By following this comprehensive guide and continuously learning and experimenting, you can unlock the potential of VR and bring your wildest imagination to life.

In , creating and building your own virtual reality experience is an exhilarating endeavor that allows you to unleash your creativity and explore the limitless possibilities of the virtual world. By understanding the basics, choosing the right software, mastering the art of VR development, and considering various design aspects, you can create immersive experiences that captivate users and leave a lasting impression. So, put on your VR headset, dive into the world of VR development, and let your imagination soar!

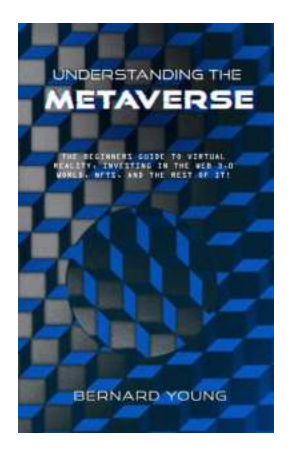

### **UNDERSTANDING THE METAVERSE FOR [BEGINNERS: A guide to mastering how to create](http://epilogueepic.com/file/UlpFNnFHVDArbE03RGZpRm5HZ1ordDBBdjlacXdNSlVTT0tGV1JPUGE1NFE3c1FXalN3cmg5SUJ5YjdoYnpOcGRHcDA0Mm1Eemxrd0NScTE0OWZpam9RcFVobVFCYjZQVWVCdFpQTllTNEtYbXk4c0pYamVaUmlLZWNWSzROcldUOUdCeUVOZ3ovODBYMFgrNERvSktEMmlWblRJU3ZCRVlPK1Jad1d2dk9KbnZucVZVNVoxZmhzMUpSUnc1UVVKQ2swcDdYSkViVkpIdXFtcDdIMlRzYXZKbllPR1JrUElaenpMSHhQRzZPMUV2emN3c3Nnb1hvcEJpOTNoQnQrbmFTVHA0SERMSFBMN09lbG5JZVpiaXc9PQ==:f4.pdf) and build your own virtual reality in the digital**

**world.** by Catherine Banks (Kindle Edition)

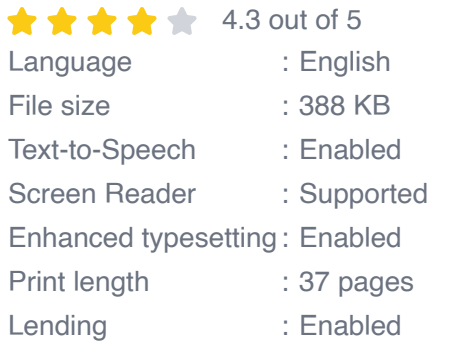

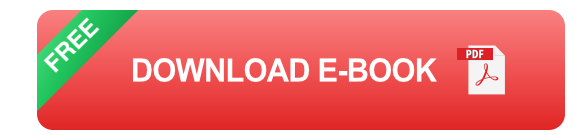

What will the future be like in the Metaverse? ....to get an insight of it, come lets read along....

The word "Metaverse" is suddenly appearing everywhere, from the front pages of national newspapers and the latest fashion trends to the strategies of the world What will it be like in the metaverse?

d's most powerful corporations. It is already influencing the policies of the United States government, the European Union, the Chinese Communist Party and the world at large .

But, the big question most people keep asking is what exactly is the Metaverse? According to Matthew Ball, it is a persistent and interconnected network of 3D virtual worlds that would eventually serve as the entrance to most online activities, as well as under-gird most of the physical world. For decades, these concepts were restricted to science fiction and video games, but they are now set to transform every industry and function, from finance and healthcare to

education, consumer goods, and city planning.

Ball also provides a thorough overview of the Metaverse before delving into the technologies that will power it and the breakthroughs required to completely materialize it. He examines the Metaverse's governance difficulties, investigates the role of Web3, blockchains, and NFTs, and forecasts Metaverse winners and losers. Most importantly, he investigates several of the Metaverse's nearly limitless possibilities.

Roberts Wright is a tech enthusiast and he follows and understand every given trend in the tech industry and this has helped him to write a book UNDERSTANDING THE METEVERSE FOR BEGINNERS to aid people understand on how to create and make money with metaverse.

click on the buy button to have a copy...

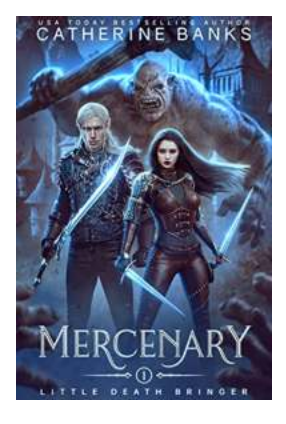

### **[The Untold Story of Mercenary Little Death](http://epilogueepic.com/The%20Untold%20Story%20of%20Mercenary%20Little%20Death%20Bringer%20The%20Ultimate%20Assassin.pdf?k=djZrRDFScDVMZU9DVGNnbHNYTmQ3bG5IQmdBVnJPalBpTC9xRitNWFpuaVhkS21JU2VuVEJNbFlzaU9wUW1JOQ==:f4) Bringer: The Ultimate Assassin**

When it comes to assassins, there are few names that strike fear into the hearts of both the innocent and the guilty quite like Mercenary Little Death Bringer. This...

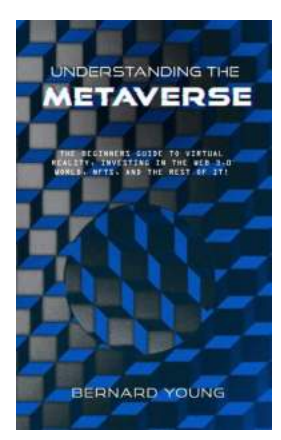

### **[Guide To Mastering How To Create And Build](http://epilogueepic.com/Guide%20To%20Mastering%20How%20To%20Create%20And%20Build%20Your%20Own%20Virtual%20Reality.pdf?k=bGo1ZUF4YTk2MldET1dWSS9tbFk3UXpNWHo0MTlXS0cwQStxNzFkZUFlTDhYbHQvOXRLVW9jRWNqQ3JaYmNIa3ZadUMxN0FDM0JoMUk3aHZ3Q3U3ZC92T2Q4dWNyd2dIUUF1N2RtV0RzaThnbnR3SElFcjR6RXF2R2xKakdDVG8zK0tOUTdBN3RtYkpHa3BkOFVNZ2RXOFVMT000UUdHV1oxUXJtQ2xJQXMyOW8xK3g1YUxxOXRQekJlb2dwT3po:f4) Your Own Virtual Reality**

Are you fascinated by the immersive experience of virtual reality? Do you dream of creating your own virtual world and exploring it to your heart's content?...

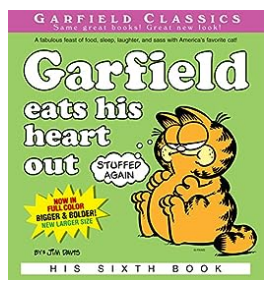

### **[Unveiling the Enigma of His 6th Garfield Series](http://epilogueepic.com/Unveiling%20the%20Enigma%20of%20His%206th%20Garfield%20Series%20-%20A%20Deep%20Dive%20into%20Jim%20Davis%27%20Classic.pdf?k=MytyclZtK0xvcFp4cDJLRUQ4N1BFUlh3VU1ZSzNFOWdQbkcxTWVkTDVjSCtCVnM2N2JaVHZab0JROTgyaHh1UUNwS0hlK1Rya0psd3VldVZ1ZzV5dkE9PQ==:f4) - A Deep Dive into Jim Davis' Classic**

Garfield, the iconic comic strip created by Jim Davis, has captivated millions of readers across the world with its humor, relatable characters, and thought-provoking...

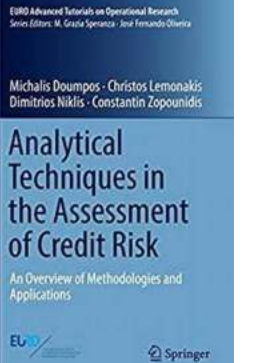

### **Leveraging the Power of Euro Advanced [Tutorials: An Ultimate Guide to Methodologies](http://epilogueepic.com/Leveraging%20the%20Power%20of%20Euro%20Advanced%20Tutorials%20An%20Ultimate%20Guide%20to%20Methodologies%20and%20Applications.pdf?k=bDIzQlRMNDRDWHpnbTBvdXZlcDgwVGFTNXhYbGtuYW14UFpabE5WZS9Ed2JUSmVMaTI2cTFYR3JsN0hIelVhdXB5a1RLM1Zhem03MGdYdGZUd0lNY2xVMXZpM3NTWXlMNjNnbUxLbGxRcFVPNm1oR0hvRWoyRjNLditsS3MvejhZcVZlK0VWTEQ1T3pKZzBYUTV3dmM5N0FYQjQxdVRpZ2RVWnRrTDdqY3JJbFlBRVRRSTVFem45dWZFMElINCtKNzlROHlBYmJtUDNrYXRUZXIzelNtZz09:f4) and Applications**

Welcome to the captivating world of Euro Advanced Tutorials, where cutting-edge methodologies and applications converge to shape the future of technology....

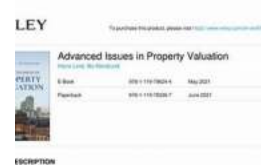

### **[The Advanced Issues In Property Valuation:](http://epilogueepic.com/The%20Advanced%20Issues%20In%20Property%20Valuation%20Unlocking%20the%20Key%20to%20Accurate%20Appraisal.pdf?k=dmg1Zzh1NmNkeGxpVEk2bUVaaGdzbEsxbXNwUURCQUV6b0VLTTg3TjhuQ0hjZVF5NzJza2FaMU4rTjRwaGtmSw==:f4) Unlocking the Key to Accurate Appraisal**

When it comes to property valuation, there are many aspects to consider. From the location to the state of the property, numerous factors influence its value. However, in the...

#### ids On **G** Suite for Administrators

### **[How to Build and Manage Any Business on Top](http://epilogueepic.com/How%20to%20Build%20and%20Manage%20Any%20Business%20on%20Top%20of%20the%20Google%20Cloud%20Infrastructure.pdf?k=WEIzTjNGcU1oVzFsaENzVlNIa2RySFBKY3ZIRmF5RlBhcHVCTjlMczcxcnpFWkxEUEZTSjRTckFzd2xWM0RjaDl3dmM0TjVGeWZDK09waEQ2RWFqekVKUTIyNFdXQ3dWbFV6cktkcGpLTGl6RmtzZ2tSNEZrWEhyNWMyamlrTXJPbnY5YS9WK3lyQ0VoRjltdE5XR0xRPT0=:f4) of the Google Cloud Infrastructure**

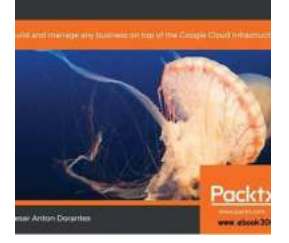

Are you an entrepreneur looking to take your business to the next level? Do you want to leverage the power of the cloud to scale and manage your operations more efficiently?...

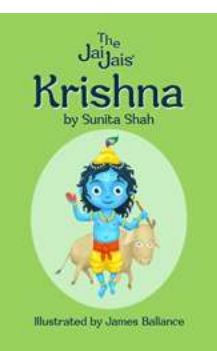

### **[The Enigmatic Krishna: A Tale of Love,](http://epilogueepic.com/The%20Enigmatic%20Krishna%20A%20Tale%20of%20Love%2C%20Adventure%20and%20Divinity.pdf?k=dlIyZGRsMW1WajFHVzZwOUtJR3FPWmtsOHg3RE9IL3JXeXIwWUJZUDFUdmFqak44TngyZlRzMS8vMXBsZFRadg==:f4) Adventure and Divinity**

In the vast realm of Hindu mythology, there is one figure who stands out among the rest – Krishna. His captivating tales brimming with...

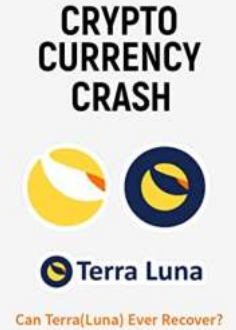

**ROBYN VI** 

### **[Cryptocurrency Crash: Can Terra Luna Ever](http://epilogueepic.com/Cryptocurrency%20Crash%20Can%20Terra%20Luna%20Ever%20Recover.pdf?k=NWtQbkVZcVJrRm9yNmRWNzZRVW5jb29VT1JDMWh3NjZHc0tpRkllcG1abmVBWEVIUkh2cnZpNHVsZXpoczNHMGxHQStMYmczcGsrNTQvd1ZkRkFvdHc9PQ==:f4) Recover?**

In recent times, the cryptocurrency market has experienced significant volatility, with various digital currencies experiencing sharp declines in their values. Among these,...